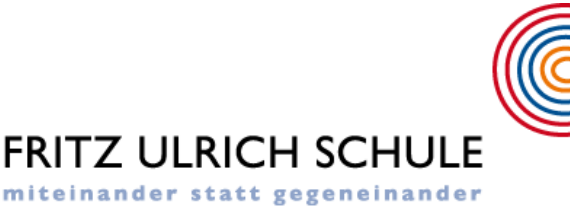

Fritz-Ulrich-Schule Karlstraße 104 74076 Heilbronn poststelle@fus-hn.schule.bwl.de | www.fus-hn.de

# **Nutzungsordnung "pädagogisches Netz" der Fritz-Ulrich-Schule Heilbronn**

(Erstellt in Anlehnung an das "Muster für eine Nutzungsordnung der Computereinrichtungen an Schulen" in: Gemeindetag, Landkreistag, Städtetag und Ministerium für Kultus-, Jugend und Sport Baden-Württemberg (Hrsg.): Multimedia-Empfehlungen, 2002, S. 50.

Für die Arbeit an der **Fritz-Ulrich-Schule Heilbronn** steht für alle Schülerinnen und Schüler ein Zugang zum Internet für alle Arbeiten im Rahmen des Unterrichts zur Verfügung. Alle Beteiligten sind aufgefordert zu einem reibungslosen Betrieb beizutragen und die notwendigen Regeln einzuhalten.

Sprachregelung: Im weiteren Text werden alle Schülerinnen und Schüler als Nutzer bezeichnet. Auf die weibliche / männliche Unterscheidung wird verzichtet.

# **Allgemeine Rahmenbedingungen**

### **Datenschutz und Datensicherheit**

Die gesetzlichen Bestimmungen des Datenschutzes, Strafrechts und des Jugendschutzrechts sind zu beachten.

Die Schulleitung ist in der Wahrnehmung ihrer Dienstaufsichtspflicht berechtigt, den Datenverkehr zu speichern und zu kontrollieren.

Diese Daten werden in der Regel nach einem Monat, spätestens jedoch zu Beginn eines jeden neuen Schuljahres gelöscht. Dies gilt nicht, wenn Tatsachen den Verdacht eines schwerwiegenden Missbrauchs der Computer begründen. Die Schulleitung wird von ihren Einsichtsrechten nur in Fällen des Verdachts von Missbrauch und durch verdachtsunabhängige Stichproben Gebrauch machen.

Die Schulleitung sichert weiter zu, dass der Datenverkehr nicht statistisch ausgewertet wird.

### **Passwörter**

Im Rahmen der Einführung in den Computerraum erstellt sich jeder Nutzer ein eigenes Passwort für seinen Zugang. Ohne eigenes Passwort darf die vernetzte Umgebung nicht genutzt werden.

Vor der ersten Benutzung muss gegebenenfalls das eigene Benutzerkonto, der Account, freigeschaltet werden; ohne individuelles Passwort darf die vernetzte Umgebung (lokales Netz bzw. E-Learning-Plattform) nicht genutzt werden.

Der Zugang sollte aus datenschutzrechtlichen Gründen nur mit einem sicheren, nicht einfachen, persönlichen Passwort genutzt werden.

Die Hinweise des Landesbeauftragten für Datenschutz Baden-Württembergs unter: (http://www.baden-wuerttemberg.datenschutz.de/umgang-mit-passwortern)

sowie auf dem Lehrerfortbildungsserver unter: (http://lehrerfortbildungbw.de/netz/muster/verfahrensverzeichnis/Passwortregeln.pdf) sind zu beachten.

Die Weitergabe des Passwortes an anderen Nutzer ist nicht erlaubt.

Nach Beendigung der Nutzung meldet sich der Nutzer vom PC und Netz ab.

Bereitstellung und Nutzung von "Digitalisaten" (digitalen Materialien)

nach § 52a UrhG.

Alle Nutzer halten die geltenden rechtlichen Bestimmungen, insbesondere des Urheberrechtes und des Datenschutzes ein (siehe http://lehrerfortbildung-bw.de/sueb/recht/).

Die Person, die Materialien im pädagogischen Netz (Intranet) oder im Internet bereitstellt, ist für die Einhaltung der gesetzlichen Bestimmungen des Urheberrechts und der Gesamtverträge verantwortlich.

Sollten Sie Kenntnis erlangt haben, dass rechtswidrige Inhalte im pädagogischen Netz (Intranet) gespeichert werden, werden Sie die zuständige Lehrkraft unverzüglich darüber informieren.

Materialien, die entsprechend § 52a UrhG bereitgestellt werden, dürfen ausschließlich im Rahmen der Ausbildung/des Unterrichts genutzt werden. Eine darüber hinausgehende Nutzung (kopieren / vervielfältigen) ist verboten.

Die Veröffentlichung von fremden Inhalten (Fotos und Materialien) im Internet ist nur mit der Genehmigung des Urhebers gestattet. So dürfen z. B. Texte, gescannte Bilder oder onlinebezogene Materialien nur mit Erlaubnis der Urheber in eigenen Internetseiten verwandt werden. Der Urheber ist zu nennen, wenn dieser es wünscht.

Auch bei der Weiterverarbeitung sind Urheber- oder Nutzungsrechte zu beachten.

#### **Nutzung von Informationen aus dem Internet**

Der Internet-Zugang soll grundsätzlich nur für Zwecke genutzt werden, die mit dem Unterricht zusammenhängen. Hierzu zählt auch ein elektronischer Informationsaustausch, der unter Berücksichtigung seines Inhalts und des Adressatenkreises mit dem Unterricht an der Schule im Zusammenhang steht.

Die Nutzung von weiteren Anwendungen (z. B. durch Herunterladen aus dem Internet) muss im Zusammenhang mit dem Unterricht stehen.

Im Namen der Schule dürfen weder Vertragsverhältnisse eingegangen noch kostenpflichtige Dienste im Internet benutzt werden.

Die Schulleitung ist nicht für den Inhalt der über Ihren Internet-Zugang abrufbaren Angebote verantwortlich. Die Veröffentlichung von frei zugänglichen Internetseiten bedarf der Genehmigung durch die Schulleitung.

#### **Verbotene Nutzungen**

Es ist verboten, pornographische, Gewalt verherrlichende oder rassistische Inhalte aufzurufen oder zu versenden. Werden solche Inhalte versehentlich aufgerufen, ist die Anwendung zu schließen.

Nutzer, die unbefugt Software von den Arbeitsstationen oder aus dem Netz kopieren oder verbotene Inhalte nutzen, machen sich strafbar und können zivil- oder strafrechtlich verfolgt werden.

#### **Eingriffe in die Hard- und Softwareinstallation**

Veränderungen der Installation und Konfiguration der Arbeitsstationen und des Netzwerkes sowie Manipulationen an der Hardwareausstattung sind grundsätzlich untersagt. Dazu gehört z.B. Um- oder Ausstecken von angeschlossenen Geräten wie Bildschirm, Tastatur oder Maus sowie allen Kabeln an den Computern.

Fremdgeräte dürfen nicht an den Computer (Ausnahme: USB-Sticks /-Festplatten, Camcorder) oder an das Netzwerk angeschlossen werden.

Unnötiges Datenaufkommen durch Laden und Versenden von großen Dateien (zum Beispiel Grafiken, Videos) aus dem Internet ist zu vermeiden. Sollte ein Nutzer unberechtigt größere Datenmengen in seinem Arbeitsbereich ablegen, ist die Schule berechtigt, diese Daten zu löschen.

#### **Schutz der Geräte**

Die Bedienung der Hard- und Software hat entsprechend den Instruktionen zu erfolgen. Störungen oder Schäden sind sofort der verantwortlichen Lehrkraft zu melden. Wer schuldhaft Schäden verursacht, hat diese zu ersetzen.

Die Tastaturen sind durch Schmutz und Flüssigkeiten besonders gefährdet, deshalb ist in den Computerräumen Essen und Trinken grundsätzlich verboten.

#### E-Learning-Plattform "Moodle" - Kursraummitglieder

Das Abschalten von "E-Mail-Adresse anzeigen" in den Profileinstellungen bzw. "Forum abonnieren" entbindet nicht von der Pflicht, sich selbständig über alle aktuellen Vorgänge im Kursraum und Anweisungen der Kursleitung zu informieren.

Kursräume und Kursleiter: Alle Kursleiter sperren nach der Einschreibefrist ihre Kursräume über die kursspez. Einstellung "Einschreibung möglich: Nein ". Dritte werden zu Kursräumen nur nach ausdrücklicher Genehmigung der Seminar- / Schulleitung zugelassen. Der dazu notwendige persönliche Zugang wird vom Moodleadministrator eingerichtet. Ein anonymer Gastzugang ist grundsätzlich nicht möglich.

Kursleiter können in Ihren Kursräumen die Daten der Nutzer ihres Kursraumes einsehen. Sie informieren die NutzerInnen Ihrer Kursräume über diese Möglichkeit. Weiter geben Sie derartige Daten zu keinem Zeitpunkt an Dritte weiter und nutzen diese ausschließlich zu pädagogischen Zwecken

Kursmitglieder in der Moodlerolle "Trainer" dürfen Sicherungsdateien mit personenbezogenen Daten nur verschlüsselt aufbewahren

(siehe http://lehrerfortbildung-bw.de/werkstatt/sicherheit/stickcrypt/vc).

Sicherungen mit personenbezogenen Daten müssen spätestens ein Jahr nach Kursende gelöscht werden.

# **Schul - Regelungen**

#### **Zugang zum pädagogischen Netz**

Für die Dauer der Schulzugehörigkeit erhalten alle Lehrer und Schüler einen persönlichen Zugang, der mit einem individuellen Passwort geschützt werden muss.

Über diesen Zugang können sich jeder Nutzer am pädagogischen Netz anmelden und folgende Dienste nutzen.

#### **Arbeiten im pädagogischen Netz**

Programme nutzen, Zugriff auf Unterlagen im Zusammenhang mit dem Unterricht, Austausch von Materialien Zugang zur E-Learning-Plattform, Zugang zum WLAN, WLAN Zugang.

Die Authentifizierung erfolgt bei eigenen Geräten (Smartphones, Tablets,..) über einen individuelle Zugang, schuleigenen Geräten (Notebooks, Tablets, ..) über einen WPA2 Zugang.

Diese Zugangsdaten erhalten Sie über / durch den Administrator).

#### **Nutzungsberechtigung, Benutzerausweis**

Außerhalb der offiziellen Unterrichtszeiten kann im Rahmen der medienpädagogischen Arbeit ein Nutzungsrecht gewährt werden. Die Entscheidung darüber und welche Dienste genutzt werden können, trifft die Schulleitung unter Beteiligung der Fachbereiche. Alle Nutzer werden über diese Nutzungsordnung unterrichtet.

Sie versichern durch ihre Unterschrift (siehe Anlage), dass Sie diese Ordnung anerkennen.

Dies ist Voraussetzung für die Nutzung.

Diese Benutzerordnung ist Bestandteil der jeweils gültigen Hausordnung und tritt am Tage nach ihrer Bekanntgabe an der Schule in Kraft.

Zuwiderhandlungen gegen diese Nutzungsordnung können neben dem Entzug der Nutzungsberechtigung für das Netz auch dienstrechtliche Maßnahmen zur Folge haben. Anlage

Erklärung:

Am \_\_\_\_\_\_\_\_\_\_\_\_\_ wurde ich in die Nutzungsordnung zur Internet-Nutzung eingewiesen.

Mit den festgelegten Regeln bin ich einverstanden. Mir ist bekannt, dass die Schule den Datenverkehr protokolliert und durch Stichproben überprüft. Sollte ich gegen die Nutzungsregeln verstoßen, verliere ich meine Berechtigung für die Nutzung und muss gegebenenfalls mit Schulordnungsmaßnahmen rechnen. Bei Verstoß gegen gesetzliche Bestimmungen sind zivil- oder strafrechtliche Folgen nicht auszuschließen.

\_\_\_\_\_\_\_\_\_\_\_\_\_\_\_\_\_\_\_\_\_\_\_\_\_\_\_\_\_ \_\_\_\_\_\_\_\_\_\_\_\_\_\_\_\_\_\_\_\_\_\_\_\_\_\_\_\_\_\_\_\_\_\_\_

Name und Lerngruppe **Name und Lerngruppe** Unterschrift der Schülerin/des Schülers

Ort/Datum Unterschrift der/des Erziehungsberechtigten